| <u>Datei B</u> earbeiten <u>A</u> nsicht <u>E</u> i        | nfügen   | Forma <u>t</u> E <u>x</u> tras Date <u>n F</u> enster <u>?</u> |              | Frage hie        | er eingeben | <b>-</b> - € |
|------------------------------------------------------------|----------|----------------------------------------------------------------|--------------|------------------|-------------|--------------|
|                                                            | X 🗈      | □                                                              | <b>2</b> 2 9 | -   F K <u>I</u> | u   ≣ ≣ ≣   | <b>!</b>   € |
| O85 <b>▼</b> f <sub>x</sub>                                |          |                                                                |              |                  |             |              |
| Α                                                          | В        | С                                                              | D            | E                | F           | G            |
| Supplementary material S7: Flux                            | distribu | itions for all reactions of the phaenotyp. Flux units          |              |                  |             |              |
|                                                            |          |                                                                |              |                  |             |              |
| Reaction                                                   | com      | stoichiometry                                                  | Phase 1      | Phase 2          | Phase 3     | Phase 4      |
| sucrose transporter                                        | cm       | sucrose_ex + H_ext ==> sucrose_c                               | 8,0000       | 8,0000           | 8,0000      | 8,0000       |
| AA transporter (asparagine)                                | cm       | Asn_ex + H_ext ==> Asn_c                                       | 0,1610       | 0,5119           | 1,0680      | 0,5095       |
| AA transporter (glutamine)                                 | cm       | GIn_ex + H_ext ==> GIn_c                                       | 0,7475       | 0,4900           | 0,1512      | 0,9890       |
| O2-diffusion                                               | cm       | O2_ex ==> O2_c                                                 | 0,0000       | 1,0000           | 4,0000      | 8,5000       |
| pyruvate transporter (simpl.)                              | m        | Pyr_c <==> Pyr_m                                               | 0,0000       | 0,3343           | 1,5570      | 2,7067       |
| glutamate/aspartate transporter                            | m        | Glu_c + Asp_m <==> Glu_m + Asp_c                               | 0,5901       | 0,5477           | 0,2228      | 0,3308       |
| OAA/malate transporter                                     | m        | OAA_c + Mal_m <==> OAA_m + Mal_c                               | 0,6431       | 0,1898           | -0,5387     | -1,3999      |
| OAA/2OG transporter                                        | m        | OAA_c + 2OG_m <==> OAA_m + 2OG_c                               | 0,4868       | 0,3342           | 0,0055      | -0,5988      |
| OAA/succinate transporter                                  | m        | OAA_c + Succ_m <==> OAA_m + Succ_c                             | 0,3930       | 0,1600           | -0,2403     | -0,7772      |
| OAA/citrate transporter                                    | m        | OAA_c + Cit_m <==> OAA_m + Cit_c                               | 0,4007       | 0,1930           | -0,1666     | -0,6611      |
| OAA/aspartate transporter                                  | m        | OAA_c + Asp_m <==> OAA_m + Asp_c                               | -1,3848      | -1,3831          | -0,8247     | -0,2714      |
| succinate/P transporter                                    | m        | P_c + Succ_m <==> P_m + Succ_c                                 | -0,1250      | -0,0149          | 0,1492      | 0,3114       |
| succinate/malate transporter                               | m        | Succ_c + Mal_m <==> Succ_m + Mal_c                             | 0,2501       | 0,0298           | -0,2985     | -0,6227      |
| malate/P transporter                                       | m        | P_c + Mal_m <==> P_m + Mal_c                                   | 0,1250       | 0,0149           | -0,1492     | -0,3114      |
| 20G/citrate transporter                                    | m        | Cit_c + 20G_m <==> Cit_m + 20G_c                               | 0,0861       | 0,1412           | 0,1721      | 0,0623       |
| 20G/succinate transporter                                  | m        | 20G_c + Succ_m <==> 20G_m + Succ_c                             | -0,0938      | -0,1742          | -0,2458     | -0,1784      |
| malate/citrate transporter                                 | m        | Cit_c + Mal_m <==> Cit_m + Mal_c                               | 0,2424       | -0,0032          | -0,3721     | -0,7388      |
| succinate/citrate transporter                              | m        | Cit_c + Succ_m <==> Cit_m + Succ_c                             | -0,0077      | -0,0330          | -0,0737     | -0,1161      |
| phosphate transporter                                      | m        | P_c <==> P_m                                                   | -11,9191     | -10,2021         | -4,1809     | 5,5605       |
| ATP/ADP transporter                                        | m        | ATP_c + ADP_m <==> ATP_m + ADP_c                               | 11,9191      | 10,2021          | 4,1809      | -5,5605      |
| GABA/glutamate transporter                                 | m        | Glu_c + Gaba_m <==> Glu_m + Gaba_c                             | 0,0000       | 0,0000           | 0,0000      | 0,0000       |
| CO2-diffusion                                              | m        | CO2_c <==> CO2_m                                               | 0,1082       | -0,5493          | -3,6740     | -7,6977      |
| O2-diffusion                                               | m        | O2_c <==> O2_m                                                 | 0,0000       | 1,0000           | 4,0000      | 8,5000       |
| NH3-diffusion                                              | m        | NH3_c <==> NH3_m                                               | -1,3564      | -1,3518          | -0,7866     | -0,2246      |
| ADP-glucose transporter (AMP)                              | р        | ADPglc_c + ADP_p <==> ADPglc_p + ADP_c                         | 6,5464       | 7,2183           | 8,7847      | 10,0651      |
| G1Ptransporter                                             | p        | P_c + G1P_p <==> P_p + G1P_c                                   | -2,3214      | -1,8469          | -0,8637     | -0,6758      |
| phosphate transporter                                      | p        | P_c <==> P_p                                                   | 2,9574       | 2,9513           | 2,3583      | 0,5633       |
| ATP/ADP transporter                                        | p        | ATP_c + ADP_p <==> ATP_p + ADP_c                               | -2,9574      | -2,9513          | -2,3583     | -0,5633      |
| glucose transporter                                        | p        | Glc_c <==> Glc_p                                               | 0,0000       | 0,0000           | 0,0000      | 0,0000       |
| triosephosphat/P translocator (TP)                         | Γp       | P_c + GAP_p <==> P_p + GAP_c                                   | 1,3976       | 1,0658           | -0,3111     | -1,8598      |
| trinsenhaenhat/P translacator (TP)  Fluesse Oxygendepletic | I'n      | P C+DHAP n <> P n+DHAP C                                       | -N 6130      | -0 6523          | -1 0052     | -1 2620      |

Figure 1: Take flux raw data (here from Grafahrend-Belau et. al. 2008 [10])

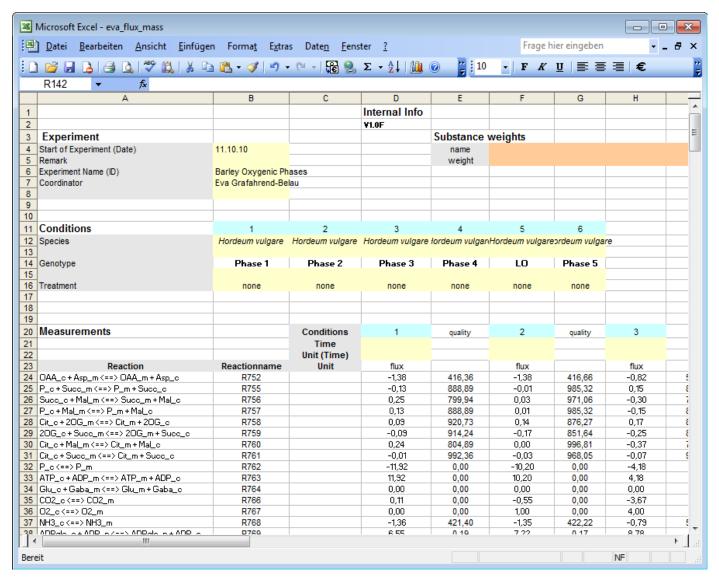

Figure 2: Fill data input template

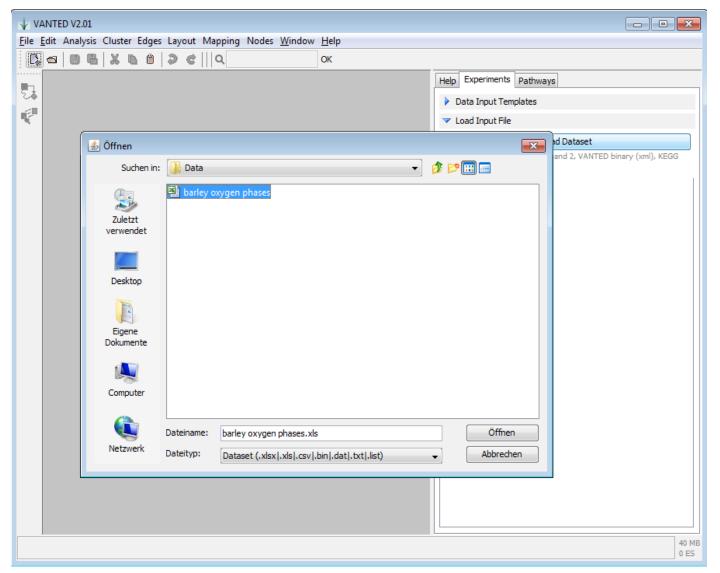

Figure 3: Load flux data

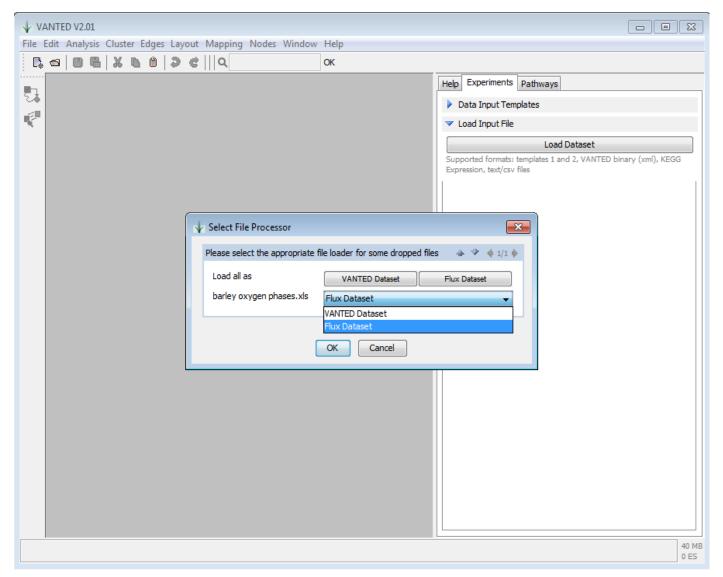

Figure 4: Select correct template loader

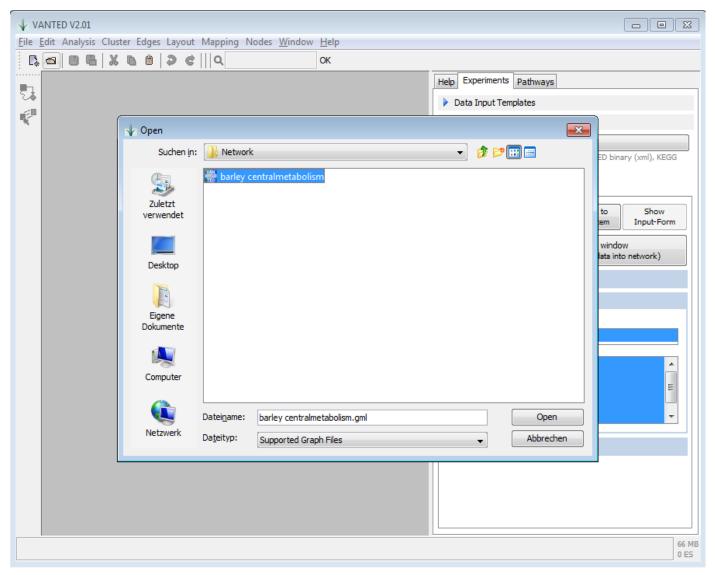

Figure 5: Load network (has to be created manually beforehand)

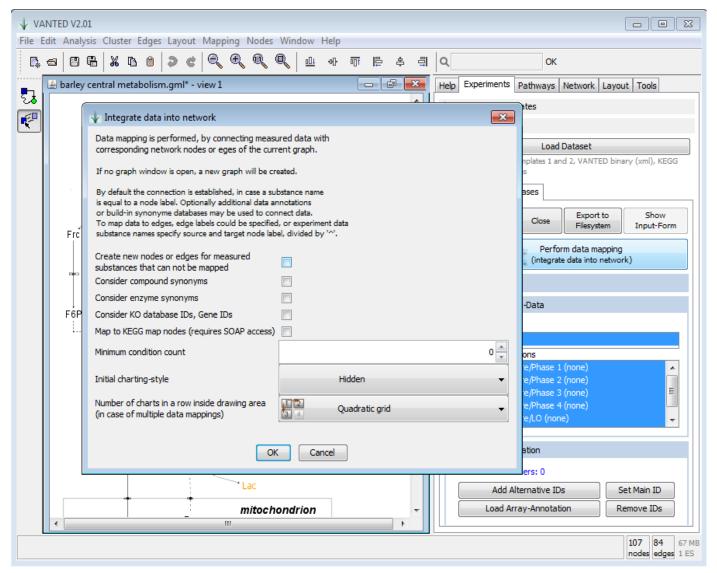

Figure 6: Map flux data onto network

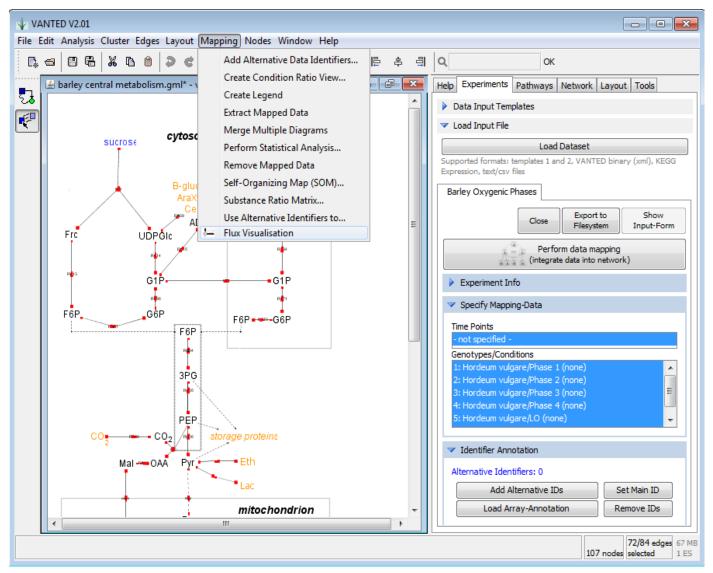

Figure 7: Summon FluxMap dialog

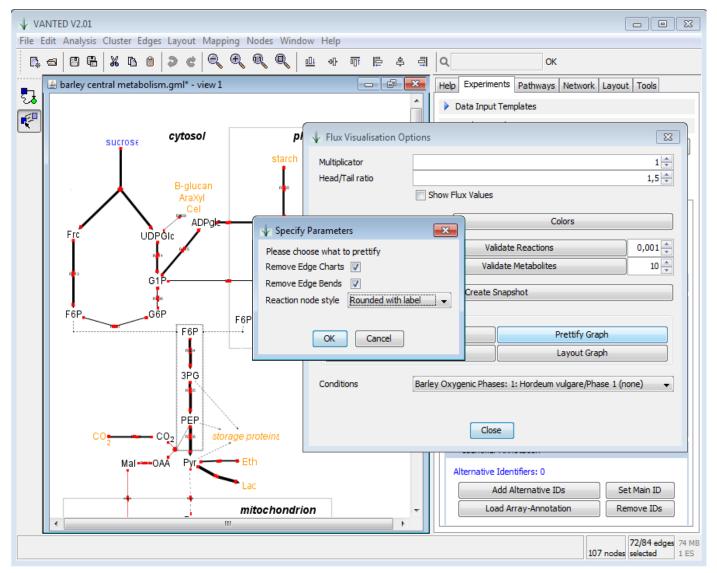

Figure 8: Improve visualization

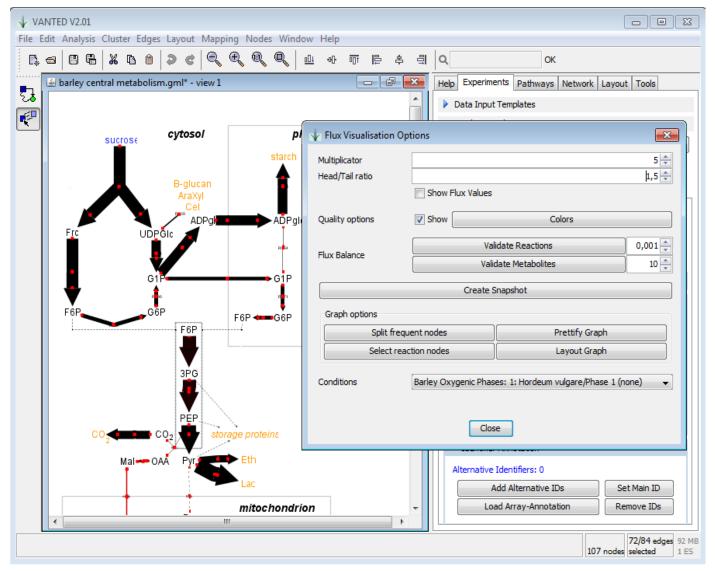

Figure 9: Increase global edge thickness

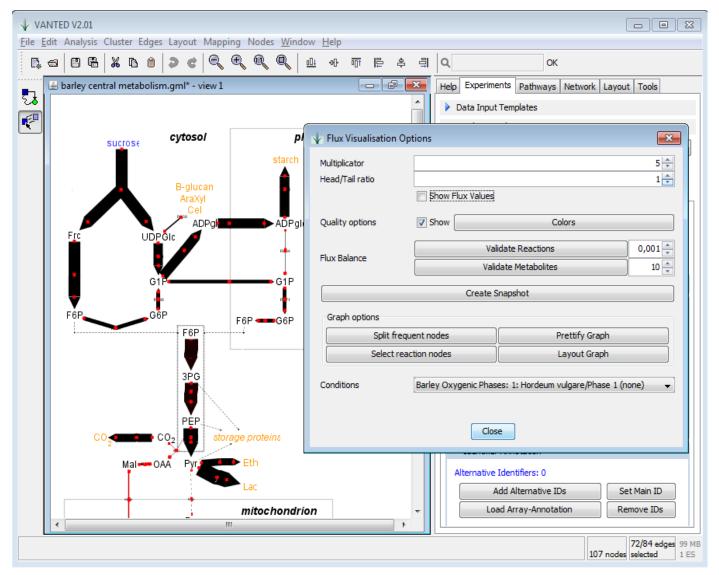

Figure 10: Reduce arrowhead/-tail ratio

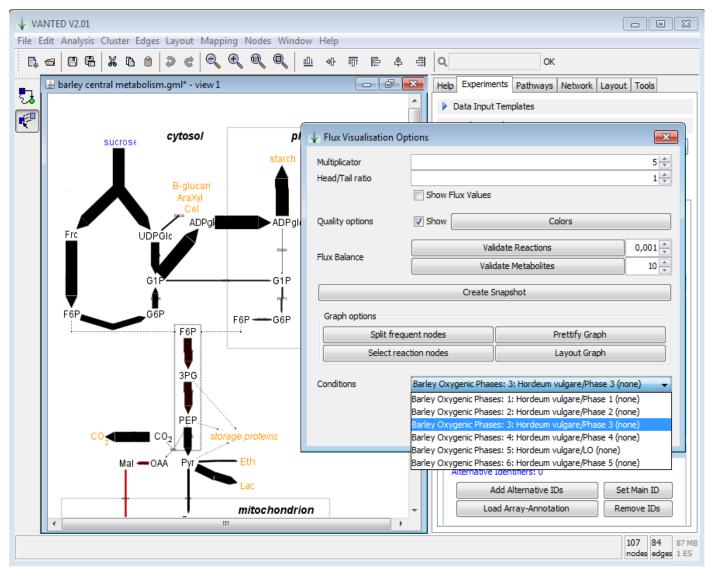

Figure 11: Switch between different conditions

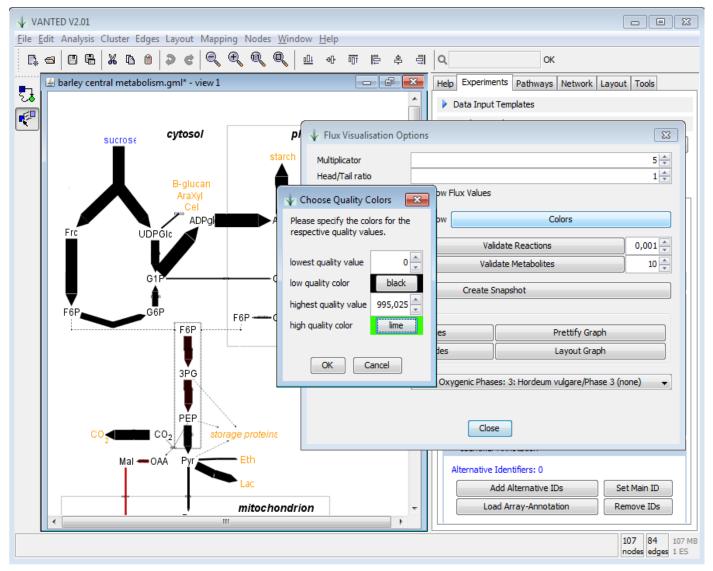

Figure 12: Adapt visualization of quality information

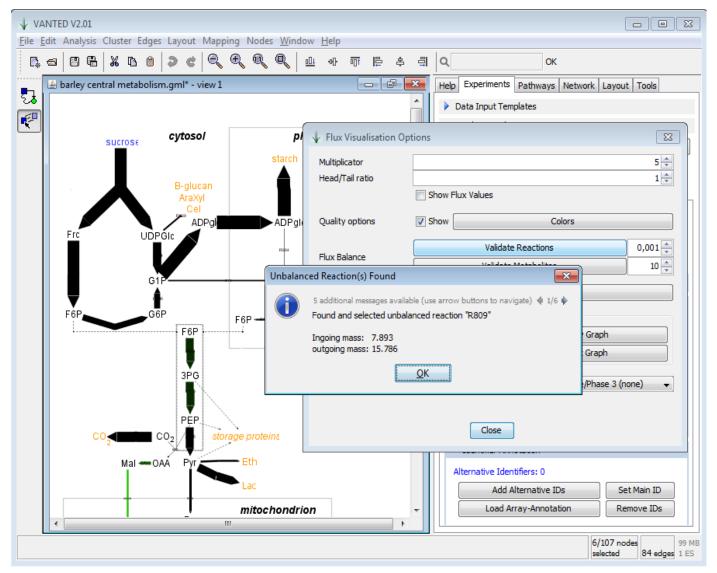

Figure 13: Validate flux balance

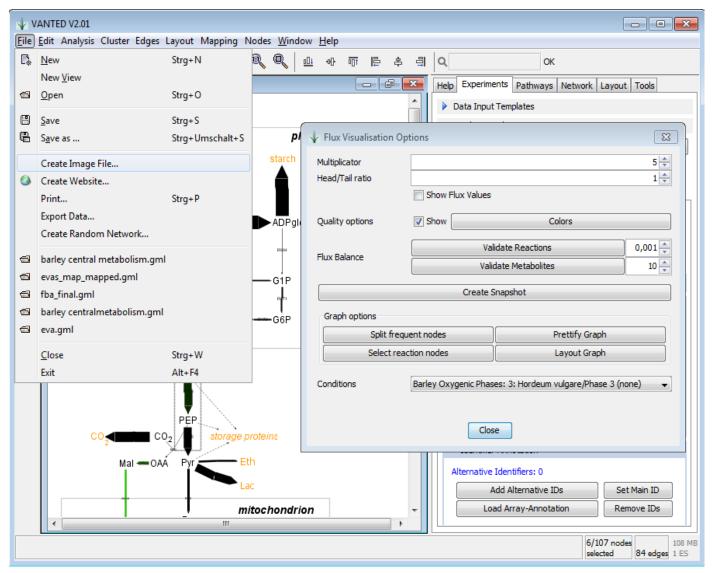

Figure 14: Export data, graphics or webpage

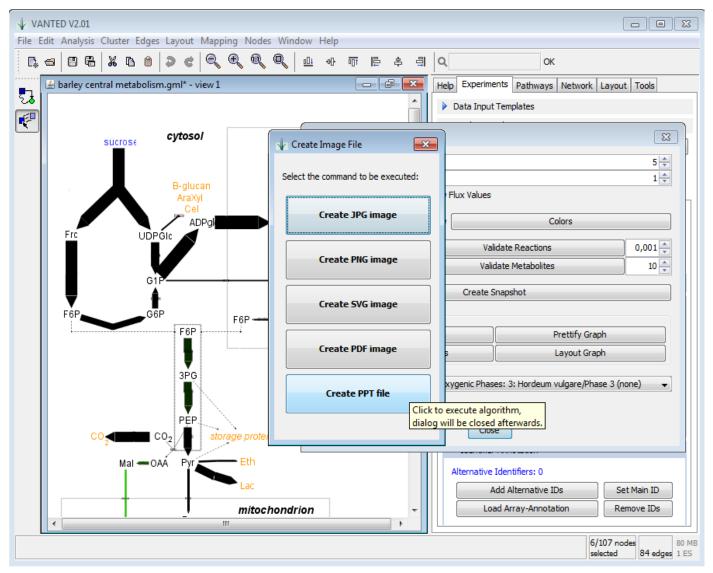

Figure 15: Export in different graphical formats

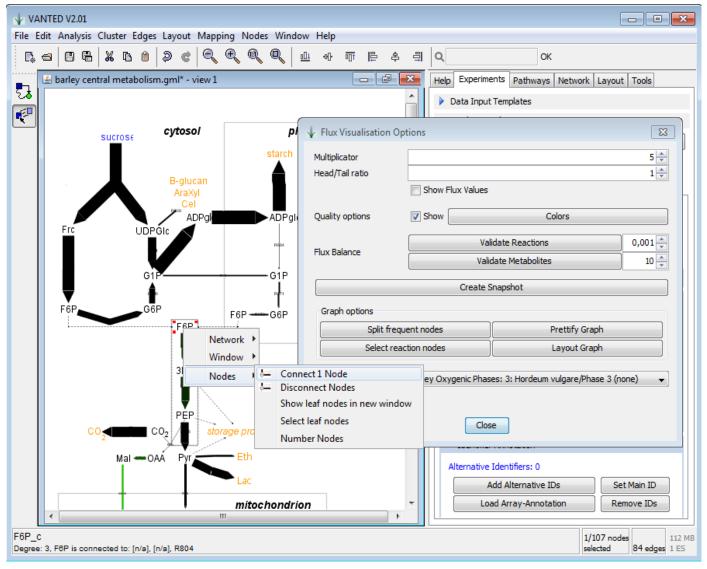

Figure 16: Connect metabolites with the same label

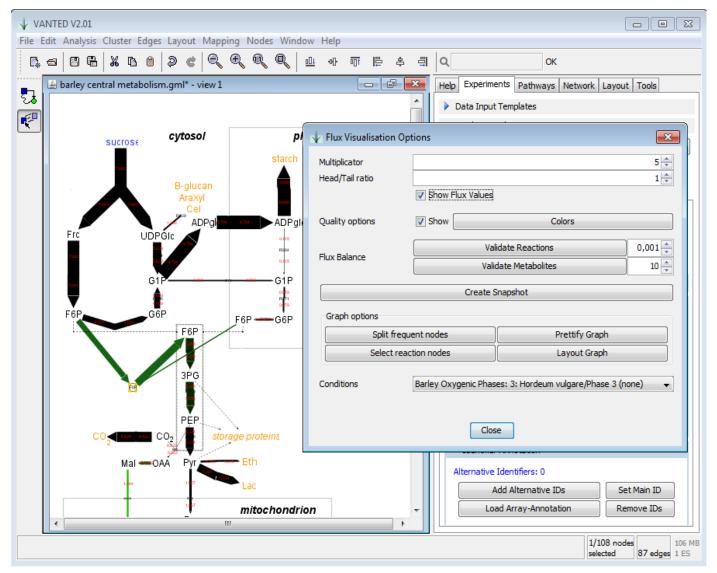

Figure 17: Show flux values on edges